## CITY OF MERCER ISLAND

COMMUNITY PLANNING & DEVELOPMENT

9611 SE 36TH STREET | MERCER ISLAND, WA 98040

PHONE: 206.275.7605 | www.mercergov.org

## REVISION/DEFERRED SUBMITTAL FORM

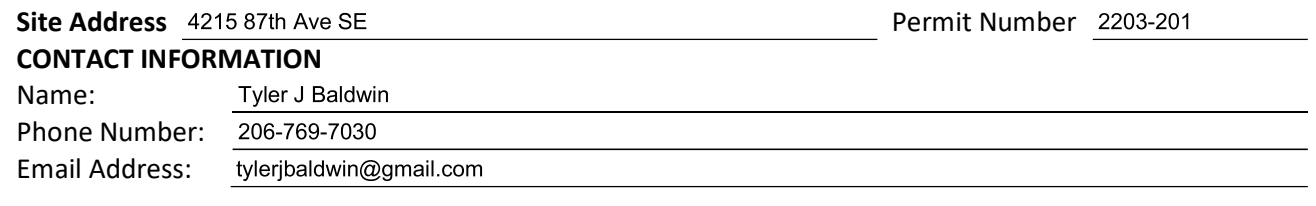

Description of revision:

Two updates: (1) Updated energy credit worksheet to reflect installation of mini-split systems in second floor remodel (2) Removed installation of plumbing fixtures from second floor remodel (future permit to be pulled by homeowner to finish bathrooms)

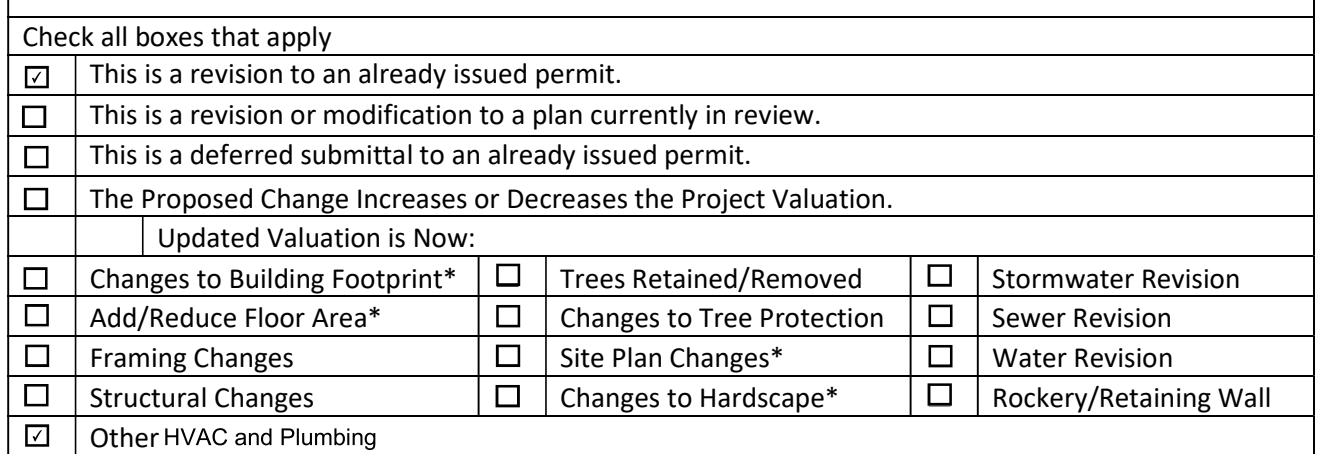

\* include updated Site Development Worksheet w/ submittal

Instructions:

- 1. Consider how the revision impacts the architectural, structural and civil plan sets.
	- a. Updated all affected plan sheets and cloud changes.
	- b. Merge updated plan sheets into a single pdf file.
	- c. Bookmark each sheet with sheet number and description. Ie: A1 Site Plan
- 2. On page two of this form, list each sheet number that has changes and briefly describe those changes. Provide additional sheets if necessary.
- 3. Review associated City Forms and update as needed. Ie: an updated Site Development Worksheet or Residential Fire Area Square Footage Calculation may be required.
- 4. Upload this form along with the revised plans, and any relevant forms or supplemental documents to the File Transfer Site. See instructions for the upload on page two.

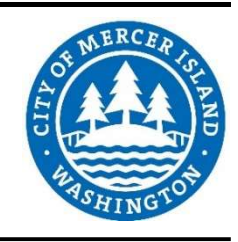

## FTP SITE INSTRUCTIONS

- A. Please upload to the File Transfer Site https://sftp.mercergov.org (user name: guest, password: eplan)
- B. Click on the inbox to open
- C. Create a new folder (use your permit number or project address as the folder name)
- D. Click on your new folder to open
- E. Upload the files into the new folder

Indicate each sheet number that has changes and briefly describe changes that were made:

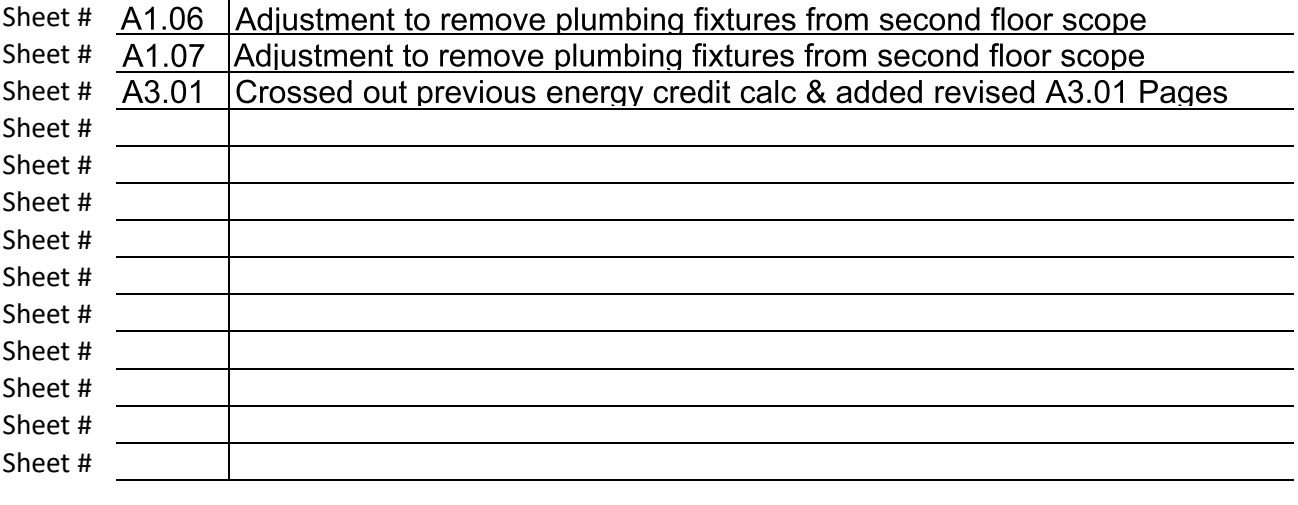

ALL CHANGES TO PLANS MUST BE INDICATED WITH CLOUDS